Документ подписан простой электронной подписью Информация о владельце: ФИО: Смирнов Сергей Николаевич Должность: врио ректора Министерство науки и высшего образования Дата подписания: 21.06.2024 14 Российской Федерации Уникальный программный ключ: 69e375c64f7e975d4e8830e7b4fcc2ad1bf35f08

> Федеральное государственное бюджетное образовательное учреждение высшего образования «Тверской государственный университет»

УТВЕРЖДАЮ Руководитель ООП CM. Dypanob 2023 г. Ниверситет

# Рабочая программа дисциплины (с аннотацией) Практикум на ЭВМ

Направление подготовки 01.03.02 — ПРИКЛАДНАЯ МАТЕМАТИКА И ИНФОРМАТИКА

Профиль подготовки ИСКУССТВЕНЫЙ ИНТЕЛЛЕКТ И АНАЛИЗ ДАННЫХ

> ДЛЯ СТУДЕНТОВ 1-2 КУРСА ФОРМА ОБУЧЕНИЯ - ОЧНАЯ

> > Составитель(и):

• зав. каф. С.М. Дудаков

• ст. преп. Л.Ф. Мальцева

 $T$ верь — 2023

# I. Аннотация

#### 1. Цель и задачи дисциплины:

Целью освоения дисциплины является: выработать у студентов практические навыки по проектированию алгоритмов и их программной реализации на языках высокого уровня (С/С++). Задачами освоения дисциплины являются: развитие у студентов навыков алгоритмического мышления, разработка ими алгоритмов решения основных типовых зада включая лексический и синтаксический анализ текстов.

#### 2. Место дисциплины в структуре ООП

Дисциплина входит в раздел «Информатика и коммуникационноинформационные технологии» обязательной части блока 1.

Предварительные знания и навыки. знание школьных курсов математики и информатики

Дальнейшее использование. Данный курс предназначен для сопровождения теоретического курса по программированию лабораторными занятиями. Полученные знания используются в дальнейшем при изучении других дисциплин, связанных с программированием, при прохождении практики, написании выпускной работы, а также в дальнейшей трудовой деятельности выпускников.

#### 3. Объем дисциплины: 10 зач. ед., 360 акад. ч., в том числе:

- контактная аудиторная работа практических занятий 109 ч., в том числе практическая подготовка 109 ч., лабораторных занятий 124 ч., в том числе практическая подготовка 124 ч.,
- контактная внеаудиторная работа контроль самостоятельной работы 0 ч., в том числе курсовая (расчетно-графическая) работа 0 ч.;

самостоятельная работа 127 ч., в том числе контроль 0 ч.

#### 4. Перечень планируемых результатов обучения по дисциплине, соотнесенных с планируемыми результатами освоения образовательной программы:

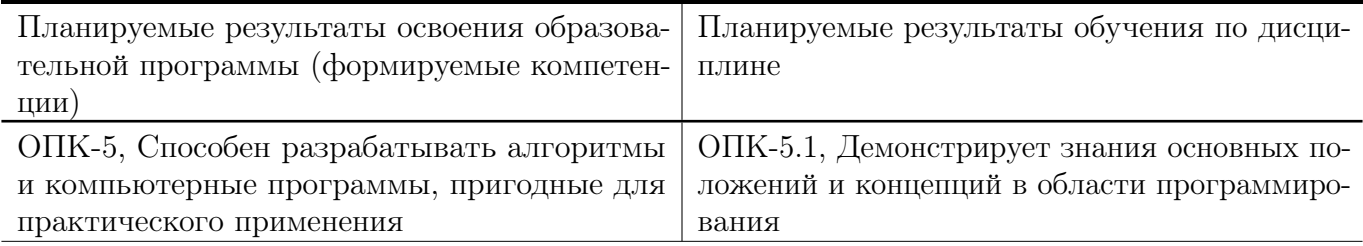

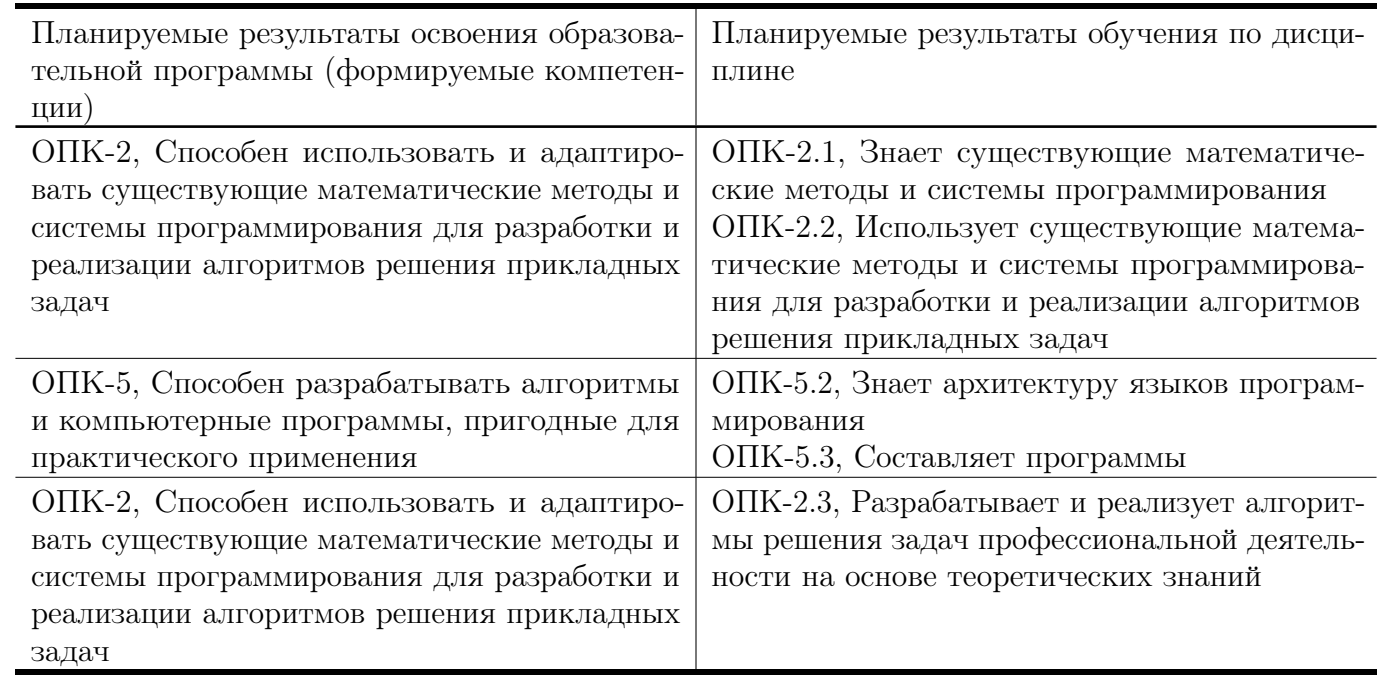

# 5. Форма промежуточной аттестации и семестр прохождения:

зачеты в 1–4 семестрах

# 6. Язык преподавания:

русский

# II. Содержание дисциплины, структурированное по темам (разделам) с указанием отведенного на них количества академических часов и видов учебных занятий

#### Для студентов очной формы обучения

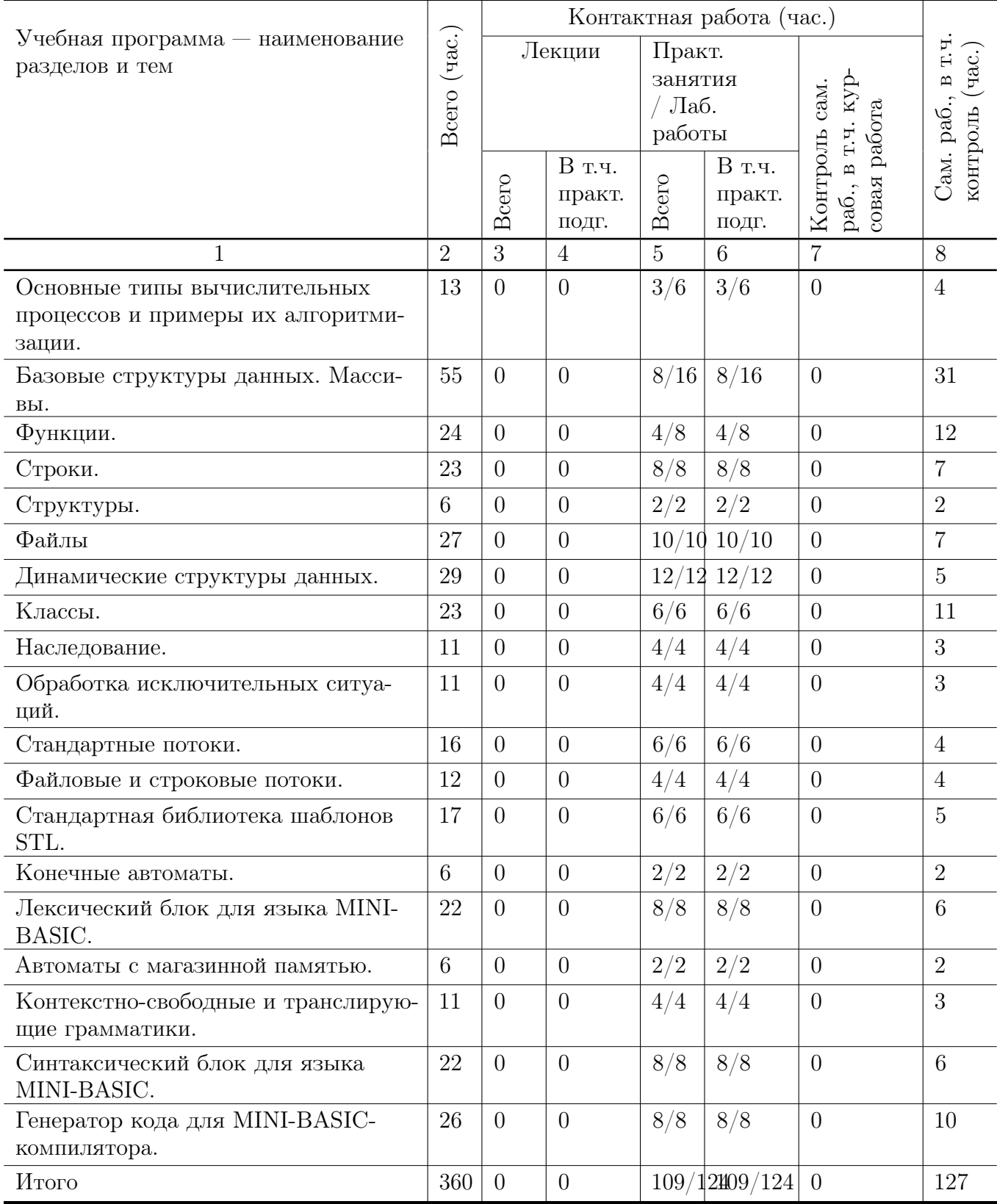

#### Учебная программа дисциплины

- 1. Основные типы вычислительных процессов и примеры их алгоритмизации.
	- Линейные и ветвящиеся процессы и их структурное представление
	- Циклические процессы и их структурное представление
- 2. Базовые структуры данных. Массивы.
	- Одномерные массивы и указатели.
	- Двумерные массивы.
- 3. Функции.
	- Передача в функцию параметров стандартного типа
	- Передача в функцию массивов, строк, структур.
	- Рекурсивные функции.
- 4. Строки.
	- Описание строк.Ввод-вывод строк. Функции работы со строками.
- 5. Структуры.
- 6. Файлы
	- Описание файлов.
	- Стандартные функции для работы с текстовыми файлами.
	- Стандартные функции для работы с двоичными файлами. Прямой доступ к записям двоичного файла.
- 7. Динамические структуры данных.
	- Линейные списки.
	- $\bullet$  Стеки.
	- Очереди.
	- Бинарные деревья.
- 8. Классы.
	- Описание классов. Описание объектов.
	- Конструкторы. Конструктор копирования.
	- Перегрузка операций.
- 9. Наследование.
	- Замещение функций базового класса.
	- Доступ к объектам иерархии.
	- Виртуальные методы.
- Отношения между классами. Диаграммы классов на языке UML.
- 10. Обработка исключительных ситуаций.
- 11. Стандартные потоки.
	- Классы стандартных потоков.
	- Объекты и методы стандартных потоков.
- 12. Файловые и строковые потоки.
- 13. Стандартная библиотека шаблонов STL.
	- Последовательные контейнеры.
	- Итераторы.
- 14. Конечные автоматы.
	- Способы задания конечных автоматов: таблицы и диаграммы.
	- Конечные распознаватели.
	- Пример: константы языка MINI-BASIC.
- 15. Лексический блок для языка MINI-BASIC.
	- Множество лексем.
	- Транслитератор.
	- Лексический блок.
- 16. Автоматы с магазинной памятью.
- 17. Контекстно-свободные и транслирующие грамматики.
- 18. Синтаксический блок для языка MINI-BASIC.
	- Множество атомов и транслирующая грамматика.
	- L-атрибутная грамматика.
	- Синтаксический блок.

19. Генератор кода для MINI-BASIC-компилятора.

# III. Образовательные технологии

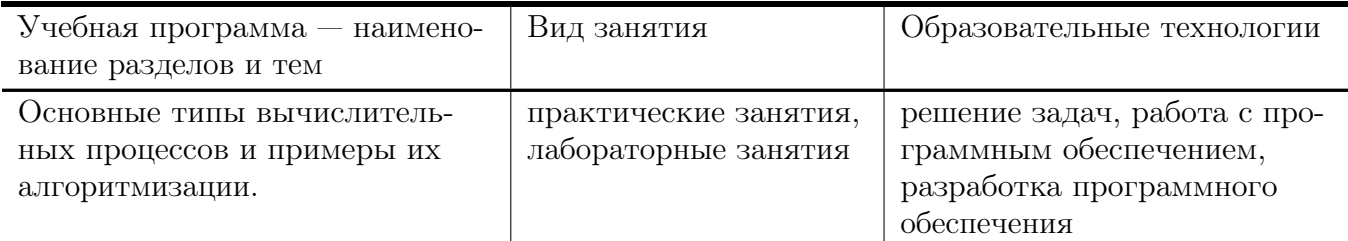

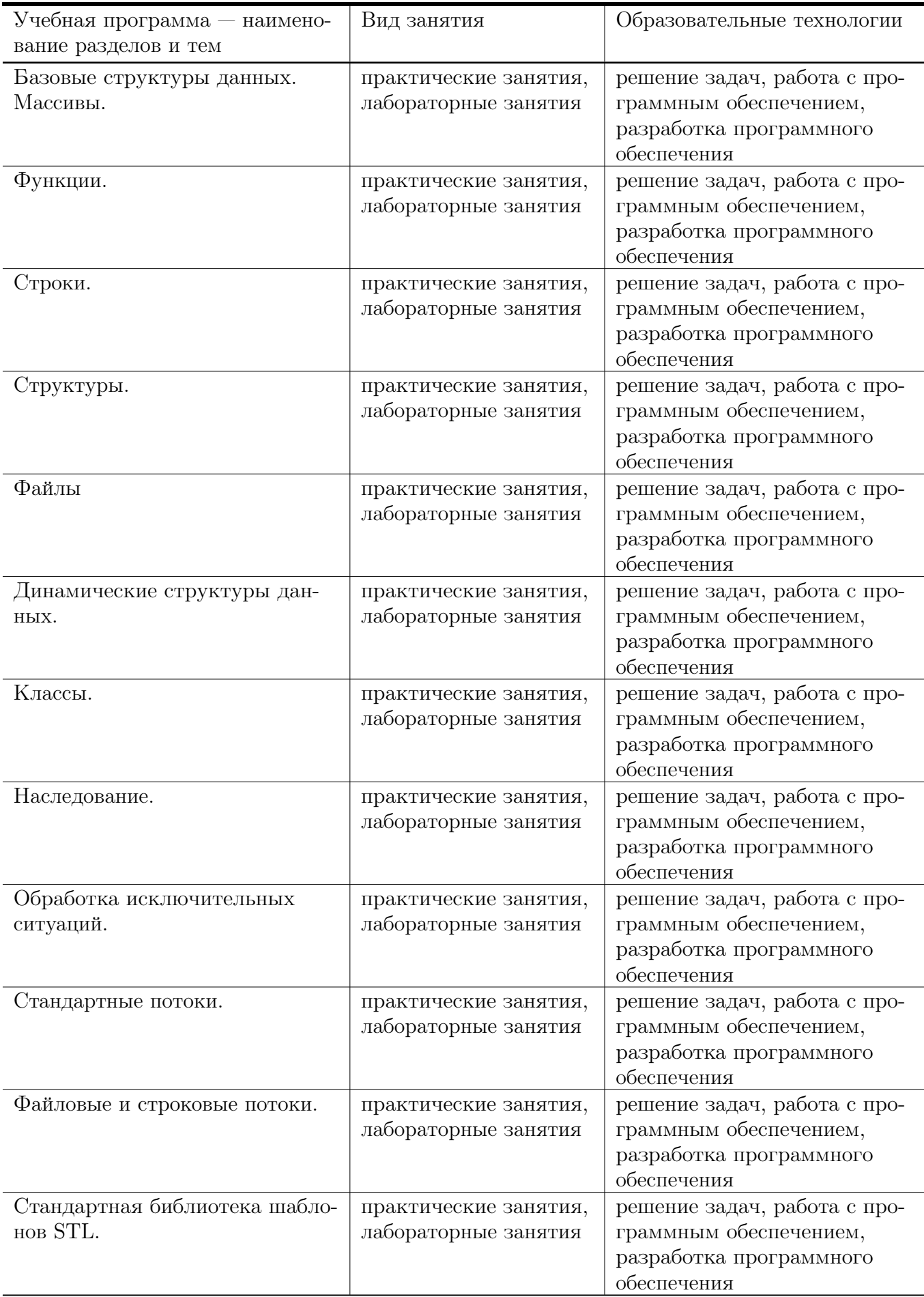

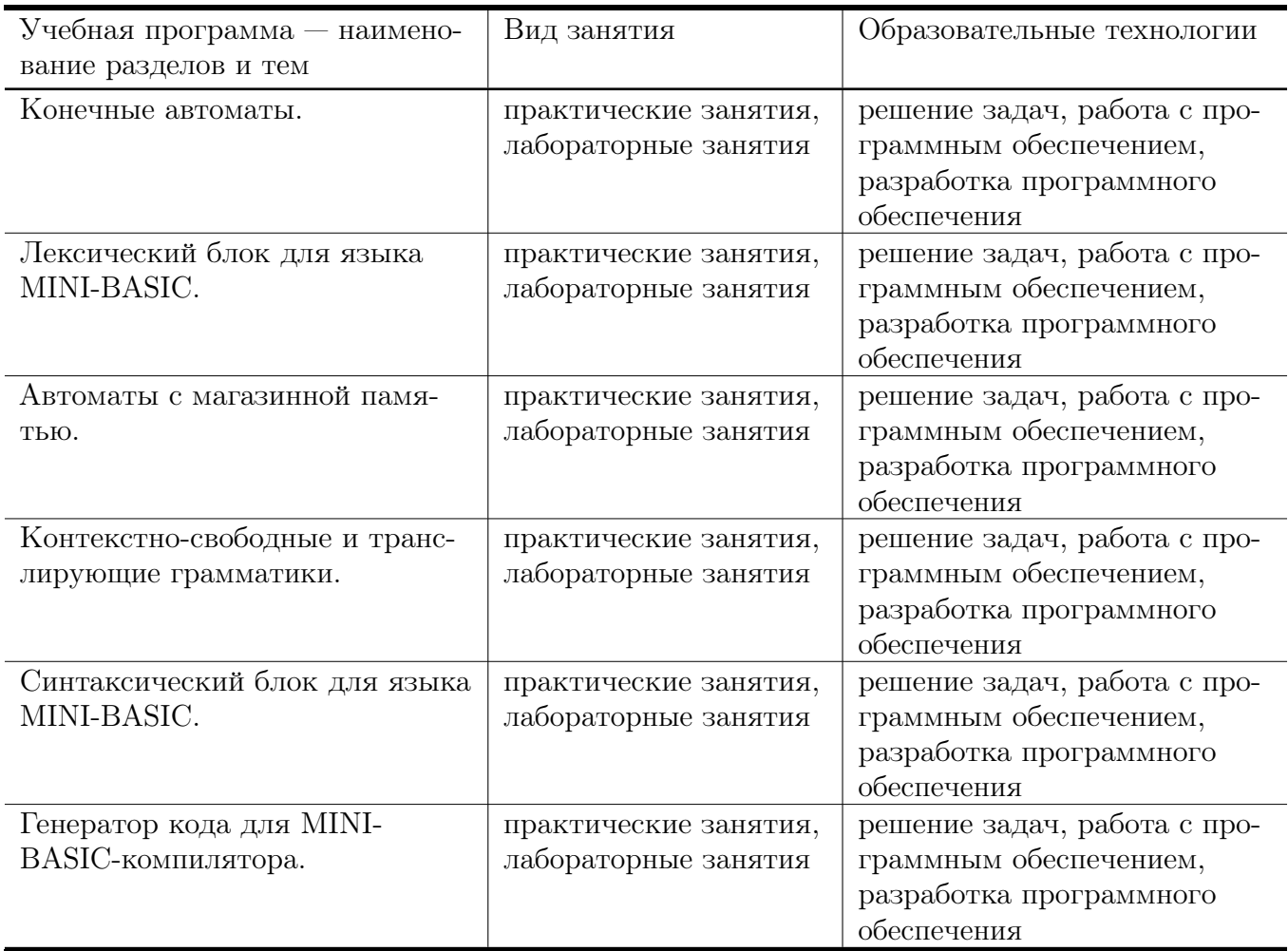

# IV. Оценочные материалы для проведения текущей и промежуточной аттестации

Типовые контрольные задания и/или критерии для проверки индикаторов ОПК-5.1, ОПК-2.1

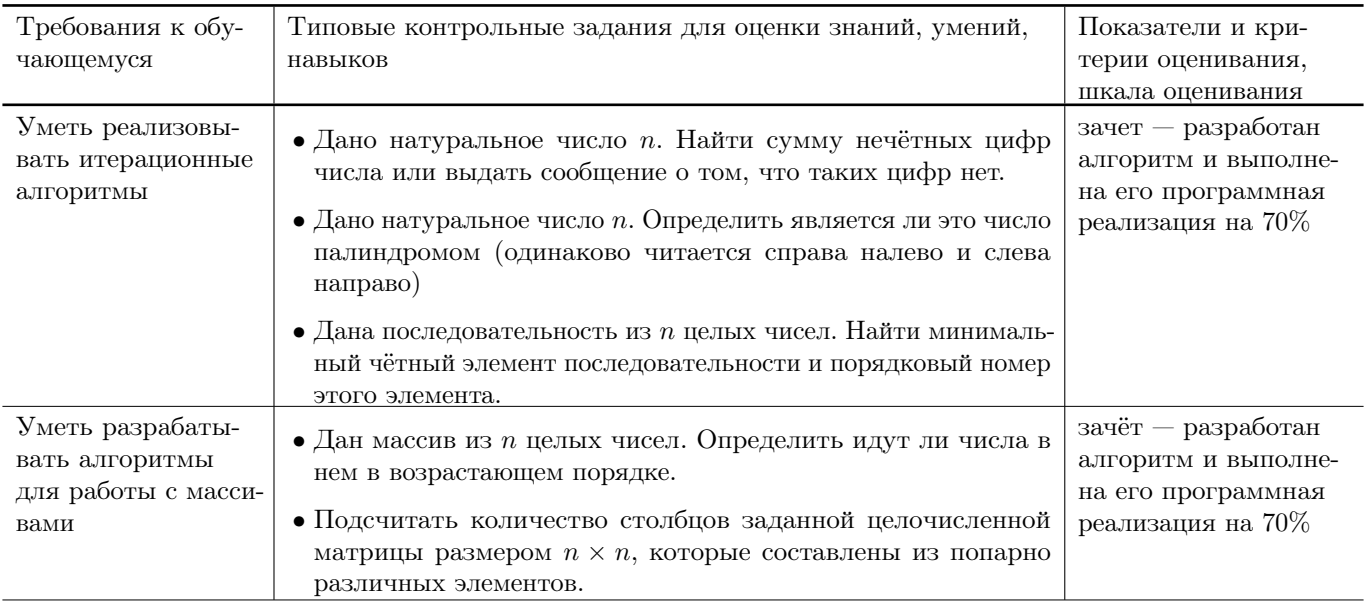

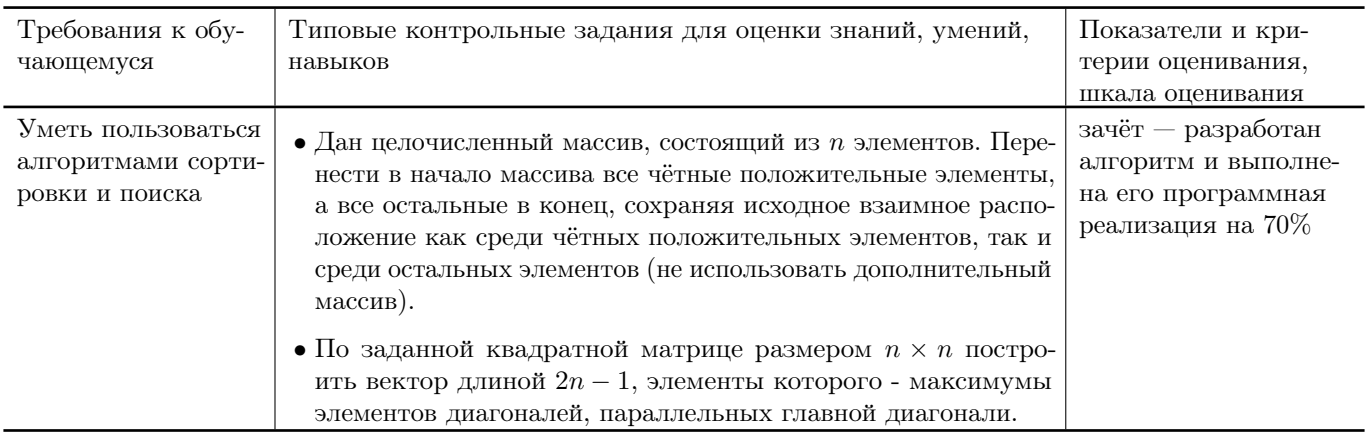

# Типовые контрольные задания и/или критерии для проверки индикатора ОПК-2.2

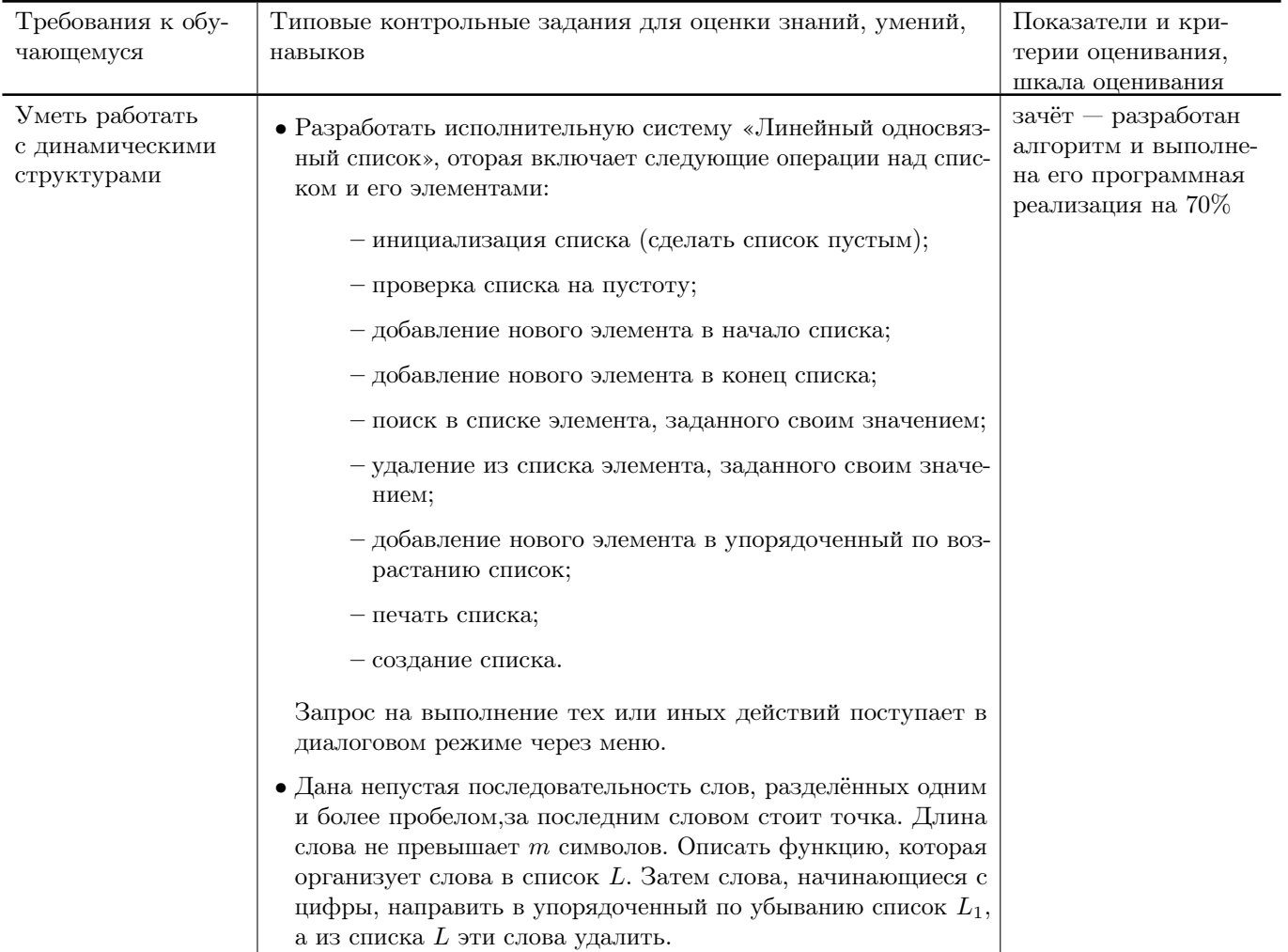

## Типовые контрольные задания и/или критерии для проверки индикаторов ОПК-5.2, ОПК-5.3, ОПК-2.3

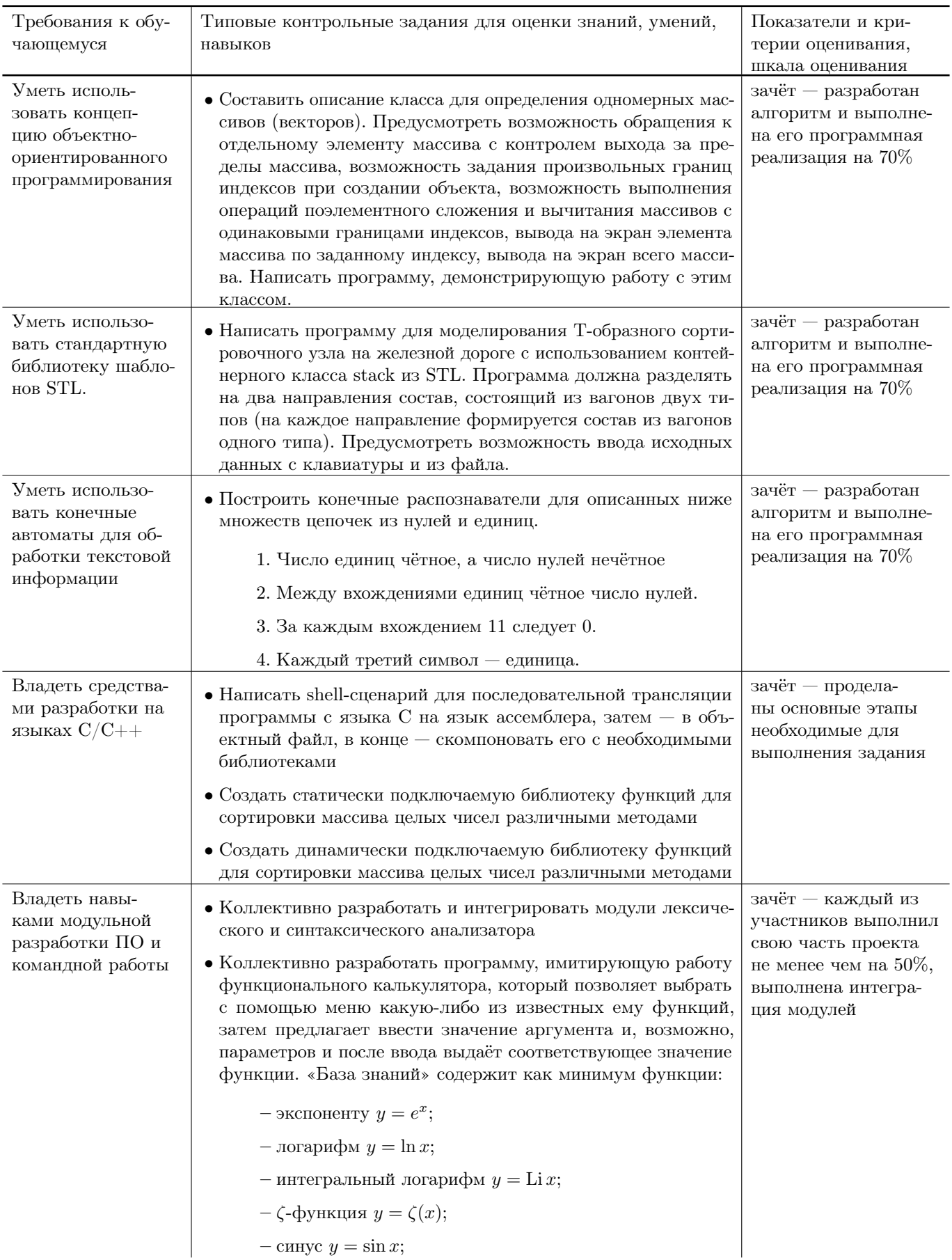

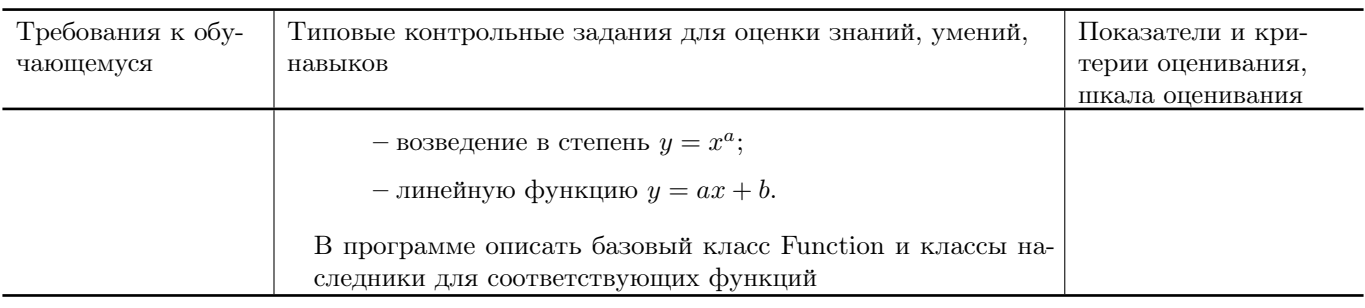

# V. Учебно-методическое и информационное обеспечение дисциплины

#### 1. Рекомендованная литература

#### а) Основная литература

- [1] Немцова, Т. И. Программирование на языке высокого уровня. Программирование на языке  $C_{++}$ : учебное пособие / Т.И. Немцова, С.Ю. Голова, А.И. Терентьев ; под ред. Л.Г. Гагариной. — Москва : ФОРУМ : ИНФРА-М, 2024. — 512 с. + Доп. материалы [Электронный ресурс]. — (Среднее профессиональное образование). - ISBN 978-5-8199-0699-6. - Текст : электронный. - URL: <https://znanium.com/catalog/product/2083383> (дата обращения:  $17.10.2023$ ). – Режим доступа: по подписке.
- [2] Вирт Н. Построение компиляторов [Электронный ресурс] / Никлаус Вирт; пер. с англ. Е. В. Борисов, Л. Н. Чернышов. — М.: ДМК Пресс, 2010. — 192 с.: ил. — Режим доступа: <http://www.znanium.com/bookread.php?book=408433> (ЭБС ИНФРА-М)
- [3] Кузин, А. В. Программирование на языке Си : учебное пособие / А.В. Кузин, Е.В. Чумакова. — Москва : ФОРУМ : ИНФРА-М, 2023. — 143 с. — (Среднее профессиональное образование). - ISBN 978-5-00091-556-1. - Текст : электронный. - URL: <https://znanium.com/catalog/product/1878382> (дата обращения: 17.10.2023). – Режим доступа: по подписке.
- б) Дополнительная литература
- [4] Колдаев, В. Д. Структуры и алгоритмы обработки данных : учебное пособие / В.Д. Колдаев. — Москва : РИОР : ИНФРА-М, 2021. — 296 с. — (Высшее образование: Бакалавриат). www.dx.doi.org/10.12737/2833. - ISBN 978-5-369-01264-2. - Текст : электронный. - URL: <https://znanium.com/catalog/product/1230215> (дата обращения: 17.10.2023)
- [5] Малявко, А. А. Формальные языки и компиляторы / А. А. Малявко. - Новосибирск : НГТУ, 2014. - 431 с. - SBN 978-5-7782- 2318-9. - ISBN 978-5-7782-2318-9. - Текст : электронный. - URL: <https://znanium.com/catalog/product/548152> (дата обращения: 17.10.2023).

<sup>–</sup> Режим доступа: по подписке.

#### Наименование помещений Программное обеспечение Ауд. 4б (170002, Тверская обл., г. Тверь, пер. Садовый, д. 35) Перечень программного обеспечения (со свободными лицензиями, если не указано иное): Adobe Acrobat Reader DC - Russian, Apache Tomcat 8.0.27, Cadence SPB/OrCAD 16.6 (Государственный контракт на поставку лицензионных программных продуктов  $103$  -  $\Gamma$ K/09 от 15.06.2009), GlassFish Server Open Source Edition 4.1.1, Google Chrome, Java SE Development Kit 8 Update 45 (64-bit), JetBrains PyCharm Community Edition 4.5.3, JetBrains PyCharm Edu 3.0, Kaspersky Endpoint Security 10 для Windows (Акт на передачу прав ПК545 от 16.12.2022), Lazarus 1.4.0, Mathcad 15 M010 (Акт предоставления прав ИС00000027 от 16.09.2011), MATLAB R2012b (Акт предоставления прав № Us000311 от 25.09.2012), Многофункциональный редактор ONLYOFFICE, ОС Linux Ubuntu, MiKTeX 2.9, MSXML 4.0 SP2 Parser and SDK, NetBeans IDE 8.0.2, NetBeans IDE 8.2, Notepad++, Oracle VM VirtualBox 5.0.2, Origin 8.1 Sr2 (договор №13918/М41 от 24.09.2009 с ЗАО «СофтЛайн Трейд»), Python 3.1 pygame-1.9.1, Python 3.4 numpy-1.9.2, Python 3.4.3, Python 3.5.1 (Anaconda3 2.5.0 64-bit), WCF RIA Services V1.0 SP2, WinDjView 2.1, R Studio, Anaconda3 2019.07 (Python 3.7.3 64-bit) Ауд. 249 (компьютерный класс №3) (170002, Тверская обл., г. Тверь, пер. Садовый, д. 35) Перечень программного обеспечения (со свободными лицензиями, если не указано иное): Cadence SPB/OrCAD 16.6 (Государственный контракт на поставку лицензионных программных продуктов  $103$  -  $\Gamma$ K $/09$ от 15.06.2009), FidesysBundle 1.4.43 x64 (Акт приема передачи по договору №02/12-13 от 16.12.2013), Google Chrome, JetBrains PyCharm Community Edition 4.5.3, Kaspersky Endpoint Security 10 для Windows (Акт на передачу прав ПК545 от 16.12.2022), Lazarus 1.4.0, Mathcad 15 M010 (Акт предоставления прав ИС00000027 от 16.09.2011), MATLAB R2012b (Акт предоставления прав № Us000311 от 25.09.2012), MiKTeX 2.9, NetBeans IDE 8.0.2, Notepad++, OpenOffice, Origin 8.1 Sr2 (договор №13918/М41 от 24.09.2009 с ЗАО «СофтЛайн Трейд»), Python 3.4.3, Python 3.5.1 (Anaconda3 2.5.0 64 bit), R for Windows 3.3.2, STATGRAPHICS Centurion XVI.II (Акт приема-передачи № Tr024185 от 08.07.2010), Многофункциональный редактор ONLYOFFICE, ОС Linux Ubuntu Ауд. 201а (компьютерная лаборатория ПМиК) (170002, Тверская обл., г. Тверь, пер. Садовый, д. 35) Перечень программного обеспечения (со свободными лицензиями): Linux Kubuntu, KDE, TeXLive, TeXStudio, LibreOffice, GIMP, Gwenview, ImageMagick, Okular, Skanlite, Google Chrome, KDE Connect, Konversation, KRDC, KTorrent, Thunderbird, Elisa, VLC media player, PulseAudio, KAppTemplate, KDevelop, pgAdmin4, PostgreSQL, Qt, QtCreator, R, RStudio, Visual Studio Code, Perl, Python, Ruby, clang, clang++, gcc, g++, nasm, flex, bison, Maxima, Octave, Dolphin, HTop, Konsole, KSystemLog, Xterm, Ark, Kate, KCalc, Krusader, Spectacle, Vim.

#### 2. Программное обеспечение

### 3. Современные профессиональные базы данных и информационные справочные системы

- [1] ЭБС «ZNANIUM.COM» <http://www.znanium.com>
- [2] ЭБС «Университетская библиотека онлайн» <https://biblioclub.ru>
- [3] ЭБС IPRbooks <http://www.iprbookshop.ru>
- [4] ЭБС «Лань» <http://e.lanbook.com>
- [5] ЭБС «Юрайт» <https://urait.ru>
- [6] ЭБС ТвГУ <http://megapro.tversu.ru/megapro/Web>
- [7] Научная электронная библиотека eLIBRARY.RU (подписка на журналы) [https://elibrary.ru/projects/subscription/rus\\_titles\\_open.asp](https://elibrary.ru/projects/subscription/rus_titles_open.asp)
- [8] Репозитарий ТвГУ <http://eprints.tversu.ru>

## 4. Перечень ресурсов информационно-телекоммуникационной сети «Интернет», необходимых для освоения дисциплины

[1] С++ Tutorial, <https://code-live.ru/tag/cpp-manual/>

# VI. Методические материалы для обучающихся по освоению дисциплины

Важной составляющей данного раздела РПД являются требования к рейтингконтролю с указанием баллов, распределенных между модулями и видами работы обучающихся.

Максимальная сумма баллов по учебной дисциплине, заканчивающейся зачетом, по итогам семестра составляет 100 баллов. Распределение баллов по модулям устанавливается преподавателем и может корректироваться.

Студенту, набравшему 40 баллов и выше по итогам работы в семестре, в экзаменационной ведомости и зачетной книжке выставляется оценка «зачтено». Студент, набравший до 39 баллов включительно, сдает зачёт.

## Примеры задач для подготовки к контрольным работам

- 1. Найти все натуральные числа, не превосходящие заданного  $N$ , десятичная запись которых есть строго возрастающая или строго убывающая последовательность цифр.
- 2. Перечислить все натуральные числа, не превосходящие заданного  $N$ , в двоичном представлении которых номера ненулевых разрядов образуют арифметическую прогрессию.
- 3. Найти и распечатать строку заданной целочисленной матрицы размером  $n \times n$ , в которой длина максимальной серии минимальна.
- 4. Соседями элемента  $a[i][j]$  в матрице назовём элементы  $a[k][l]$  с  $i-1 \leq k \leq k$  $i+1, j-1 \leq l \leq j+1, (k,l) \neq (i,j)$ . Операция сглаживания матрицы даёт новую матрицу того же размера, каждый элемент которой получается как среднее арифметическое имеющихся соседей соответствующего элемента исходной матрицы. Построить результат сглаживания заданной вещественной матрицы размером  $n \times n$ .
- 5. Создать и распечатать текстовый файл. В строке слова разделены более чем одним пробелом. Под словом понимается любая последовательность символов не содержащая пробелов внутри себя. Файл должен содержать не менее 10 строк. Переписать содержимое исходного файла в другой текстовый файл, предварительно преобразовав строки согласно заданному правилу. Распечатать исходный и новый файлы.
	- Удалить из каждой строки слова палиндромы. Если в строке нет таких слов, то записать во второй файл пустую строку.
	- Объединить в отдельную строку через пробел слова нечётной длины, отсортировав их по убыванию длины.
- 6. Даны целые числа  $a_1, a_2, \ldots, a_n$ , целочисленная квадратная матрица *b*. Заменить нулями в матрице  $b$  те элементы с четной суммой индексов  $(i + j -$ чётное), для которых имеются равные среди  $a_1, a_2, \ldots, a_n$ . Исходную матрицу оставить без изменения. Рассматривая строки матрицы как систему векторов, определить является ли система векторов ортогональной для матрицы, полученной в результате преобразования исходной. В программе использовать:
	- функцию преобразования матрицы;
	- функцию, определяющую есть ли в целочисленном векторе элемент равный заданному числу;
	- функцию, определяющую ортогональность.
- 7. Описать класс для работы с кольцевым списком. Написать программу, демонстрирующую работу с этим классом. «Считалка». *N* ребят располагаются по кругу. Начав отсчёт от первого, удаляют каждого  $K$ -го, смыкая круг после каждого удаления. Определить, кто остался и порядок удаления ребят из круга.
- 8. Построить конечный автомат для констант языка MINI-BASIC и выполнить его программную реализацию.

#### Требования к рейтинг контролю (1 семестр)

**Контрольная работа 1.** Тема: массивы в языке  $C/C++$ . Пример задания:

1. Дан целочисленный массив  $x$  из  $n$  элементов. Вычислить сумму

$$
s = x[1] * x[n] + x[2] * x[n-1] + \cdots + x[n-1] * x[2] + x[n] * x[1].
$$

2. Даны два массива  $a$  и  $b$  размера  $n$ . Найти наименьший из тех элементов массива  $a$ , которые не входят с массив  $b$ .

- 3. Дан целочисленный массив *а* из *n* элементов. Осуществить циклический сдвиг элементов массива на  $k$  позиций вправо. Не использовать дополнительный массив.
- 4. Дан целочисленный массив из *n* элементов. Поменять порядок следования элементов, находящихся между минимальным и максимальным элементами на обратный. Предполагается, что минимальный и максимальный элементы в массиве единственные.
- 5. Дана целочисленная матрица размерности  $n \times m$ . Подсчитать количество строк в матрице, элементы которых упорядочены по убыванию. Если таких строк нет, то выдать сообщение. За решение каждой задачи выставляется максимум 10 баллов.

**Контрольная работа 2.** Тема: функции в языке  $C/C++$ . Пример задания:

- 1. Написать функцию, которая для заданного числа n определяет, является ли это число полным квадратом.
- 2. Заданный массив целых чисел делится на три части двумя элементами: максимальным и минимальным, Определите сумму элементов в каждой части массива. Использовать функции для нахождения индексов минимального и максимального элементов и подсчёта суммы элементов в указанной части массива.
- 3. Дано натуральное число *m*, последовательность целых чисел  $a_1, a_2, \ldots, a_m$  и целочисленная квадратная матрица порядка  $m$ . Строку с номером  $i$  назовём отмеченной, если  $a_i > 0$ , и неотмеченной, в противном случае. Построить вектор в из первых положительных элементов отмеченных строк. Если отмеченная строка не содержит положительных элементов, то положить в вектор 0. Если матрица не содержит отмеченных строк, то выдать сообщение. В программе описать:
	- функцию, которая выделяет память под матрицу и заполняет ее с ввода;
	- функцию, которая находит первый положительный элемент в векторе;
	- функцию, которая строит по матрице вектор.
- 4. Дана целочисленная матрица размерности  $n \times m$ . Подсчитать количество строк в матрице, которые упорядочены (как по возрастанию так и по убыванию). В программе использовать аппарат функций.
- 5. Дана целочисленная матрица размерности  $n \times m$ . Подсчитать количество строк в матрице, элементы которых образуют арифметическую прогрессию. В программе использовать аппарат функций. За решение каждой задачи выставляется максимум 10 баллов.

## Требования к рейтинг контролю (2 семестр)

Контрольная работа 1. Темы: строки, текстовые файлы. Пример задания:

- 1. Написать функцию с именем strins, которая вставляет в строку  $s_1$  с  $k$ -ой позиции  $CTDOKV S<sub>2</sub>$ .
- 2. Написать функцию, которая записывает из строки  $s_1$  в строку  $s_2$  через пробел слова чётной длины, в которых нет ни одной повторяющейся буквы. Слова в строке  $s_1$  представляют собой последовательность латинских букв и разделены одним или несколькими пробелами.
- 3. Дан текст, состоящий не более, чем из 300 символов, в котором нет вхождения символов «(» и «)». Выполнить его сжатие, то есть заменить всякую максимальную подпоследовательность, составленную из более чем трёх вхождений одного и того же символа, на  $(k)s$ , где  $s$  — повторяемый символ, а  $k > 3$  — количество его повторений.
- 4. Описать структуру с именем Znak, содержащую следующие поля:
	- $\bullet$  фамилия;
	- $\bullet$   $HMX$ ;
	- знак Зодиака;
	- дата рождения (массив из трёх чисел).

Написать функцию, которая читает данные из текстового файла и записывает в выходной текстовый файл информацию о людях, родившихся под знаком, название которого вводится с клавиатуры.

- 5. В текстовом файле записана матрица. Первая строка файла содержит размер (в виде  $n * m$ ), следующие *n* строк содержат построчно элементы матрицы. Написать программу, располагающую строки матрицы по возрастанию их характеристик (сумма чётных положительных элементов). В программе описать следующие функции:
	- Вычисление характеристики для одномерного массива (строка)
	- $\bullet$  Построение вектора характеристик
	- Сортировка методом вставок
	- Чтение матрицы из файла
	- Вывод матрицы в текстовый файл

За решение каждой задачи выставляется максимум 10 баллов.

Контрольная работа 2. Тема: динамические структуры данных в языке  $C/C++$ . Пример задания:

- 1. Разработать исполнительную систему «Линейный односвязный список», которая включает следующие операции над списком и его элементами: инициализация списка (сделать список пустым);
	- проверка списка на пустоту;
	- добавление нового элемента в начало списка;
- добавление нового элемента в конец списка;
- поиск в списке элемента, заданного своим значением;
- удаление элемента, заданного своим значением;
- добавление нового элемента в упорядоченный по возрастанию список;
- печать списка;
- создание списка.

Запрос на выполнение тех или иных действий поступает в диалоговом режиме через меню.

- 2. Описать функцию, которая переворачивает список, т. е. изменяет ссылки в этом списке так, чтобы элементы оказались расположенными в обратном порядке. (другой список не создавать)
- 3. Написать функцию, которая в конец непустого двухсвязного линейного списка добавляет все его элементы, располагая их э в обратном порядке (например, по списку из элементов 1, 5, 3 требуется построить список 1, 5, 3, 3, 5, 1).
- 4. В текстовом файле записана без ошибок формула следующего вида: <формула> := <щифра> | М(<формула>, <формула>) | m(<формула>,  $<$ dopmy $a$  $>$ )

```
\langle \text{µqbpa} \rangle ::= 0 \mid 1 \mid 2 \mid 3 \mid 4 \mid 5 \mid 6 \mid 7 \mid 8 \mid 9
```
где «М» обозначает функцию max, а «m» — min. Вычислить (как целое число) значение данной формулы (например,  $M(5, m(6, 8)) \rightarrow 6$ ). В программе использовать стек. Вычисление значения данной формулы оформить в виде функции.

5. Пусть даны две очереди  $x$  и  $y$ , содержащие вещественные числа. Из каждой очереди одновременно извлекается по одному числу  $x$  и  $y$  соответственно. Если  $x < y$ , то число  $(x + y)$  помещается в конец очереди x, иначе число  $(x - y)$ помещается в конец очереди у. Необходимо определить число шагов, через которое одна из очередей станет пустой. За решение каждой задачи выставляется максимум 10 баллов.

## Требования к рейтинг контролю (3 семестр)

Контрольная работа 1. Темы: классы, перегрузка операций, наследование, обработка исключительных ситуаций, потоки. Пример задания:

1. Составить описание класса для определения одномерных массивов целых чисел. Предусмотреть возможность обращения отдельному элементу массива с контролем выхода за границы массива, возможность выполнения операций поэлементного сложения и вычитания массивов одинаковой размерности, вывод на экран элемента массива по заданному индексу, перегрузку операций ввода и вывода через стандартные потоки, обработку исключений. Написать программу, демонстрирующую работу с этим классом. Программа должна содержать меню, позволяющее осуществить проверку всех методов класса.

- 2. Описать класс «домашняя библиотека». Предусмотреть возможность работы с произвольным числом книг, поиска книги по какому либо признаку (например, по автору или по году издания), добавление книг в библиотеку, удаление книг из нее, сортировки книг по разным полям. Написать программу, демонстрирующую работу с этим классом. Программа должна содержать меню, позволяющее осуществить проверку всех методов класса.
- 3. Описать класс «вещественная матрица». Класс должен реализовывать следующие операции над матрицами:
	- сложение, вычитание, умножение (+, −, ∗);
	- операции присваивания  $(=, + =);$
	- операции сравнения на равенство и неравенство  $(==, !=);$
	- операции ввода/вывода в стандартные потоки;
	- методы вычисления детерминанта и нормы.

Написать программу, демонстрирующую работу с этим классом. Программа должна содержать меню, позволяющее осуществить проверку всех методов класса. За решение каждой задачи выставляется максимум 20 баллов.

Контрольная работа 2. Темы: стандартная библиотека шаблонов STL. Пример задания:

- 1.(15 баллов) Написать программу, моделирующую управление каталогом в файловой системе. Для каждого файла в каталоге хранится следующая информация: имя файла, дата создания, количество обращений к файлу. Программа должна обеспечивать:
	- начальное формирование каталога файлов;
	- вывод каталога файлов;
	- удаление файлов, дата создания которых раньше заданной;
	- выборку файла с наибольшим количеством обращений.

Выбор моделируемой функции осуществляется с помощью меню. Для представления каталога использовать контейнерный класс list из STL.

- 2.(15 баллов) Написать программу «Англо-русский и русско-английский словарь». «База данных» словаря должна содержать синонимичные варианты перевода слов. Программа должна обеспечивать выбор с помощью меню и выполнение одной из следующих функций:
	- загрузка «базы данных» словаря (из файла);
	- выбор режима работы:
	- англо-русский;
	- русско-английский;
- вывод вариантов перевода заданного английского слова;
- вывод вариантов перевода заданного русского слова.

Базу данных словаря реализовать в виде двух контейнеров типа map. За решение каждой задачи выставляется максимум 15 баллов.

3.(10 баллов) Написать программу формирования частотного словаря появления отдельных слов в некотором тексте. Исходный текст читается из файла, результат — частотный словарь — записывается в выходной файл. Частотный словарь реализовать в виде контейнера типа map.

#### Требования к рейтинг контролю (4 семестр)

Контрольная работа 1. Тема: конечные автоматы. Пример задания:

- 1.(10 баллов) Постройте конечный автомат с входным алфавитом {0, 1}, который допускает тв точности такое множество цепочек:
	- входную цепочку 101;
	- две входных цепочки: 01 и 0100;
	- $\bullet$  все цепочки, начинающиеся с 0 и кончающиеся на1;
	- все цепочки, в которых перед и после 1 стоит 0.
- 2.(5 баллов) Постройте конечный автомат, который будет распознавать следующие зарезервированные слова: STEP, STRING, SWITCH.
- 3.(5 баллов) Постройте конечный автомат, который будет распознавать химические формулы, составленные из восьми элементов:  $H, C, N, O, SI, S, CL$  и SN. Элементы в формулах разделяются запятыми. Они могут появляться в любом порядке и в любых сочетаниях. Формулы необязательно представляют реально существующие соединения. Вот несколько образцов формул:  $H2, O$ ; O, H7; SN, S, O4; N, H4, C7, H5, O2; O2 Имеется девять входных символов:  $C, H, I, L, N, O, S$ , а также — цифры.

Практическое задание по построению компилятора для языка MINI-BASIC Темы: лексический блок, синтаксический блок. Пример задания:

- 1. Выполнить программную реализацию конечного автомата для лексического блока, решающего следующие проблемы идентификации: обнаружение зарезервированных слов, идентификация переменных, идентификация номеров строк, идентификация знаков отношений.
- 2. Выполнить программную реализацию конечного автомата для синтаксического блока, построенного на основе L-атрибутной транслирующей грамматике с входной LL(1)-грамматикой. За решение каждой задачи выставляется максимум 40 баллов.

# VII. Материально-техническая база, необходимая для осуществления образовательного процесса по дисциплине

# Для аудиторной работы

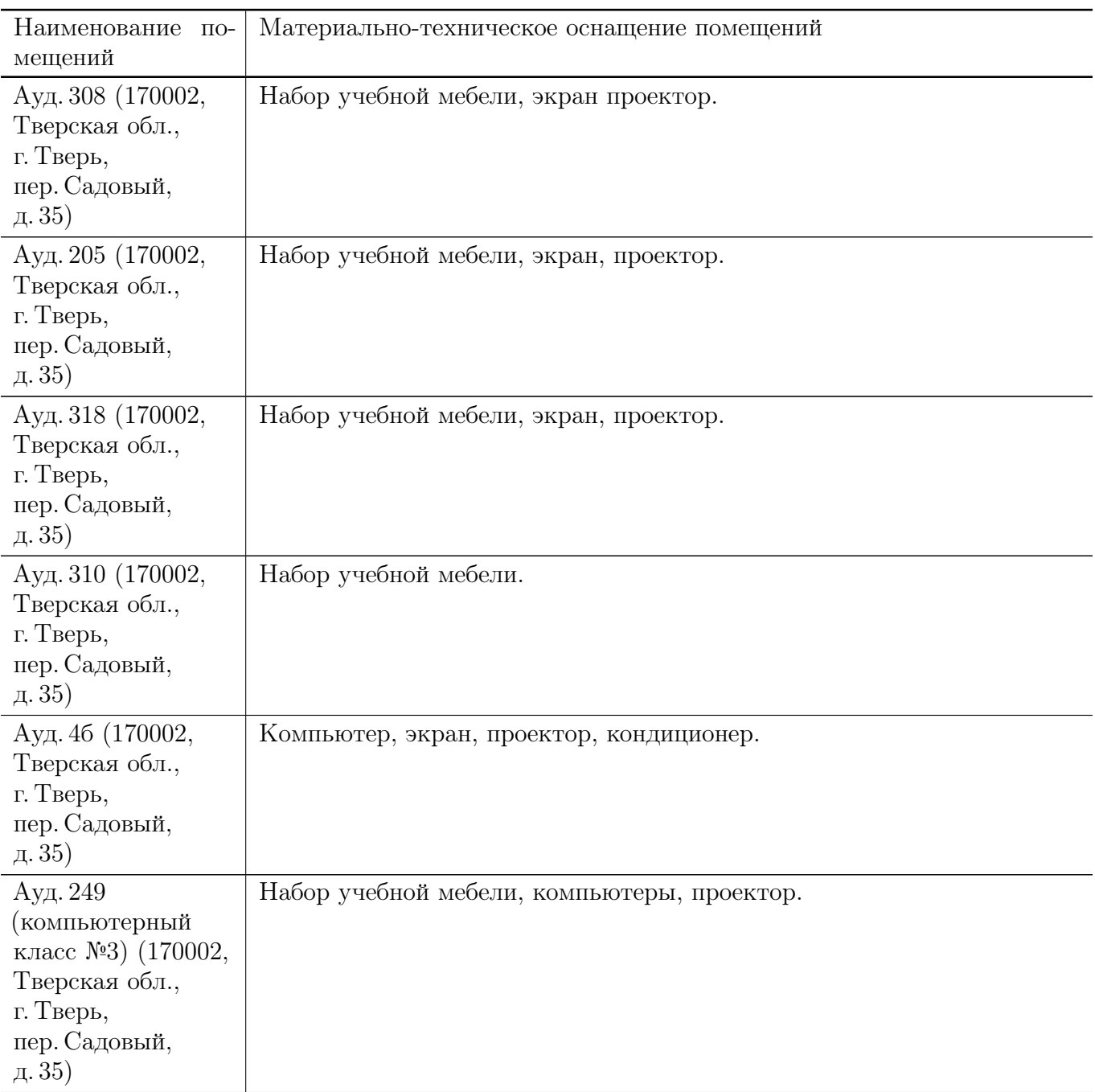

## Для самостоятельной работы

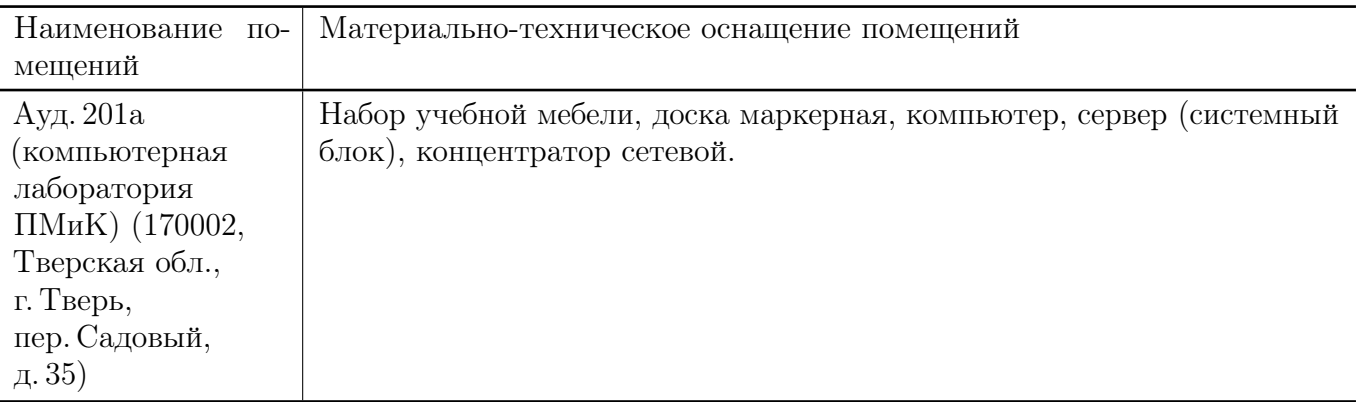

# VIII. Сведения об обновлении рабочей программы дисциплины

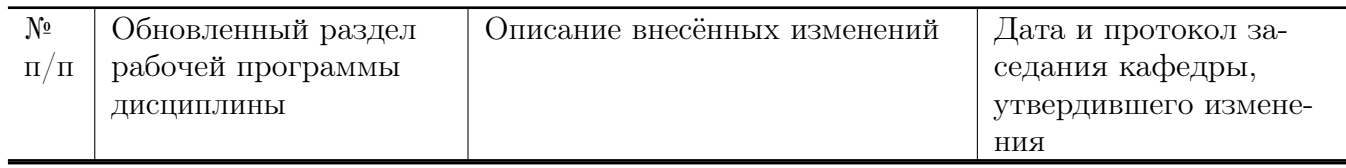